# Celeste Crack Full Product Key Free Download [April-2022]

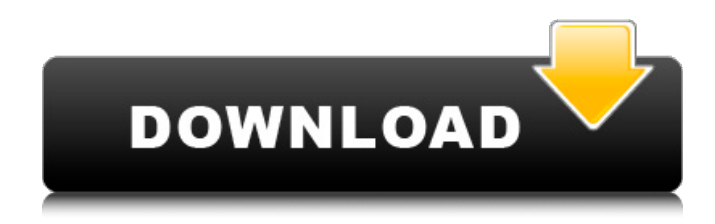

#### **Celeste Crack Free License Key Free Download For Windows**

The package is organized as follows: celeste.core - contains classes and helper classes that are shared between celeste.images and celeste.world. celeste.core.engine - contains the core engine and the current simulation state. celeste.core.game - core class responsible for simulation tasks celeste.core.images - simulation result serialization celeste.core.images.reader - byte reader class for saving image information celeste.core.world - Simulation world containing the simulation state celeste.core.world.serial - serialization class for world celeste.engine.logic - Logical Engine class celeste.engine.visual - Visual engine, renders the simulation celeste.main - the main class for starting the simulation celeste.pictures - visualizations of the game celeste.world.serial.images - serialization class for images celeste.world.serial.images.reader - byte reader class for images celeste.world.serial.world - serialization class for world celeste.world.serial.world.reader - byte reader class for world The project structure: celeste.core celeste.core.core - contains the global core classes celeste.core.engine celeste.core.images celeste.core.images.reader celeste.core.images.writer celeste.core.images.world celeste.core.images.world.serial celeste.core.images.world.serial.reader celeste.core.images.world.serial.writer celeste.engine.logic celeste.engine.visual celeste.main celeste.world celeste.world.serial celeste.world.serial.images celeste.world.serial.images.reader celeste.world.serial.images.writer

#### **Celeste (LifeTime) Activation Code For PC [2022]**

Celeste Full Crack is a specially developed software that acts as a simple Cellular Automata simulator. Celeste Download With Full Crack is written in java and can be run from the Command Line window. Celeste Crack was designed to run Conway's Game of Life but other rulesets can be implemented as well. Cracked Celeste With Keygen Description: Celeste manages to generate an image of each simulation step, and it can help you learn how to create simulations by yourself. Solid body guitar sounds are an important aspect of playing guitar. Indeed, a lot of music today has a defined sound. For example, the guitar sound of Tom Petty and the Heartbreakers, Led Zepplin, Poison, Cream, and Slade are all extremely recognizable by guitar players. They have distinct sounds that are hard to recreate. The most effective approach to adding to your own guitar sounds is to invest in gear that is known for having a good solid tone. In this article, we will review each of these categories of guitar gear and which of these items are the best choices for any guitarist. Guitar Effects Guitar effects are one of the most important tools for guitarists who want to create unique and interesting guitar sounds. By themselves, guitar effects pedals will not make a better guitar. However, when paired up with a solid foundation, effects pedals can add a great amount of definition to your sound.

Using an effects pedal to add an effect is done by turning the effects controls on the pedal, making that "up" signal to the pedal. By turning these controls on, the pedal will add a certain effect and it will translate that signal to the equipment it is connected

to. There are several different categories of effects pedals, each with their own use and character. You can find out more information on these in the next section. Stompbox Effects Guitar effects pedals are categorized into two types: foot effects and hand effects. Stompboxes are one of the most famous hand effects, but they are also the most "notorious" type of guitar effects pedal. Stompboxes are a simple pedal with a footswitch, a gain, and volume. What makes these effects so notorious is that they are almost impossible to use if you are not an excellent drummer. In essence, it is a guitar effect pedal for drummers. If you are

a guitarist who is trying to make their own unique sounds, you will need a guitar pedal that has some sort 09e8f5149f

## **Celeste Crack+**

Celeste consists of several components. The rule set is in a XML file. It defines how the simulation works. The rule set is designed by the users but there are some predefined rule sets in the software. The "main" component of Celeste is the Cell class, which has the simulation information in it. The GUI is used to create the starting image. Celeste Constraints: The rule set can be saved to a file. The cell can be erased by pressing "Remove a cell" from the GUI. The cell can be copied using Copy Cells or Paste Cells from the GUI. The cell can be pushed back to the origin by pressing "Paste cells back". The number of cells is limited to 500. The cell has a variable that represents whether the cell is alive or dead. Cell rendering: The Cell's Rendering has several phases. The simulation starts with the first phase. Each step, the next phase starts. During this phase, the cell is updated and the cell changes depending on the current condition of the cell and on the new condition of the cells surrounding the cell. Celeste is able to output the image to a file. The filename (s) is the number of simulation steps and the cells are numbered from 1 to the cell count. The Image is generated with the Cell Rendering phases and also after the simulation ends. References Category:Cellular automata1. Field of the Invention The present invention relates to a film sound reproduction system used with a movie projector. 2. Description of the Prior Art With a film sound reproduction system which functions in connection with a movie projector, the film sound of a theater is recorded on a magnetic film on a printing base by a magnetic head. The movie projector reproduces the recorded sound in synchronism with the frame of the film. In the conventional film sound reproduction system, the film sound cannot be reproduced over the entire length of the movie, because the system requires a tape having a predetermined length. Meanwhile, a loop system for reproducing the sound through the magnetic head by contacting the sound with the magnetic head has been proposed in order to eliminate the disadvantage of the conventional system. However, the loop system is, in general, excessively

## **What's New In Celeste?**

The Celeste project was started as a student project for computer science. The game was created in Java using the OpenGL framework and is mainly being made as a learning tool. In my opinion, the game is fun to play. The graphics are quite basic, but yet this game has its ups and downs. You can change the graphical look and feel, eg. the size, font and colors, using configuration files. There is a file called config.xml which can be used for changing many settings. The configuration file can be made up by the user and includes more than 60 entries. The java application is being run from a command line. You can use "Help" to get help. There are also 3 built in help pages which may be used. The Configuration File config.xml: The configuration file is named in config.xml and is located on the project root. It has more than 60 entries, which are listed with their meaning below. The configuration file stores configuration options for Celeste GUI. Celeste does not use a GUI but you may use config.xml to change the appearence. You may also put your own configuration files

## **System Requirements:**

Minimum: OS: Windows Vista (SP2)/Windows 7 (SP1)/Windows 8 Processor: Intel(R) Core(TM) i3-2120 @ 2.13 GHz or AMD Phenom(R) II X3 805 @ 3.01 GHz or better Memory: 4 GB RAM Graphics: Geforce GTX 770 2GB or better, Radeon HD 7850 2GB or better Storage: 7 GB available space Additional Notes: Recommended: OS: Windows 7 (SP1

<https://www.kalybre.com/?p=18732>

<http://purosautoskansas.com/?p=32489>

[https://sharingourwealth.com/social/upload/files/2022/06/qRDQwreguptT2ZmS8PQK\\_08\\_752ba41138479967a1b3a5963155a](https://sharingourwealth.com/social/upload/files/2022/06/qRDQwreguptT2ZmS8PQK_08_752ba41138479967a1b3a5963155a00c_file.pdf) [00c\\_file.pdf](https://sharingourwealth.com/social/upload/files/2022/06/qRDQwreguptT2ZmS8PQK_08_752ba41138479967a1b3a5963155a00c_file.pdf)

<https://mahoganyrevue.com/advert/emailtray-crack/>

<http://mangalamdesigner.com/?p=16677>

http://slimancity.com/upload/files/2022/06/DLfOO3DZu8vYhN9vtObO\_08\_752ba41138479967a1b3a5963155a00c\_file.pdf [https://poetbook.com/upload/files/2022/06/dmvV6MyMMxt8RAVh13D2\\_08\\_5a84dd25d243030c640c80f1b9df39a5\\_file.pdf](https://poetbook.com/upload/files/2022/06/dmvV6MyMMxt8RAVh13D2_08_5a84dd25d243030c640c80f1b9df39a5_file.pdf) [http://chatroom.thabigscreen.com:82/upload/files/2022/06/gpfcm7OfQ76wmlRTugIQ\\_08\\_752ba41138479967a1b3a5963155a](http://chatroom.thabigscreen.com:82/upload/files/2022/06/gpfcm7OfQ76wmlRTugIQ_08_752ba41138479967a1b3a5963155a00c_file.pdf)

#### [00c\\_file.pdf](http://chatroom.thabigscreen.com:82/upload/files/2022/06/gpfcm7OfQ76wmlRTugIQ_08_752ba41138479967a1b3a5963155a00c_file.pdf)

<https://goodsforyoutoday.com/index.php/2022/06/08/ezweather-1-1-85-crack-serial-number-full-torrent-download-2022/> [https://social.deospace.com/upload/files/2022/06/FCuHMEkCW4yqgbFy9eBl\\_08\\_5a84dd25d243030c640c80f1b9df39a5\\_file.](https://social.deospace.com/upload/files/2022/06/FCuHMEkCW4yqgbFy9eBl_08_5a84dd25d243030c640c80f1b9df39a5_file.pdf) [pdf](https://social.deospace.com/upload/files/2022/06/FCuHMEkCW4yqgbFy9eBl_08_5a84dd25d243030c640c80f1b9df39a5_file.pdf)

<https://jujitsu.pl/diehard-crack-free-download-2022-latest/>

<http://www.vclouds.com.au/?p=691035>

<http://atmosphere-residence.ro/?p=9993>

<https://hanffreunde-braunschweig.de/ultracomp-v3-crack-product-key-full-free/>

<https://kiraimmobilier.com/2022/06/08/multiemulator-crack-free-download-3264bit/>

<http://tekbaz.com/2022/06/08/document-printer-crack-download-mac-win-april-2022/>

http://www.eztkerested.hu/upload/files/2022/06/jJ9KLFXjOO9NXtgJCkYF\_08\_752ba41138479967a1b3a5963155a00c\_file.p [df](http://www.eztkerested.hu/upload/files/2022/06/jJ9KLFXjQQ9NXtgJCkYF_08_752ba41138479967a1b3a5963155a00c_file.pdf)

[https://facethai.net/upload/files/2022/06/mPiCKkIWkOdyn7OKgg1i\\_08\\_752ba41138479967a1b3a5963155a00c\\_file.pdf](https://facethai.net/upload/files/2022/06/mPiCKkIWkOdyn7OKgg1i_08_752ba41138479967a1b3a5963155a00c_file.pdf) <https://ekhayaonline.com/?p=7569>

<https://obpephapodanfi.wixsite.com/pessigalsdidd/post/lazlock-2-6-4-2-registration-code-download-win-mac-latest>